#### **BAB III**

### **METODOLOGI PENELITIAN**

### **3.1 Desain Penelitian**

Metode merupakan suatu cara atau teknik guna mendapatkan hasil dalam suatu penelitian. Salim ( 2009, hal. 33) dalam tulisannya mengutip *Webster's New International* mendefinisikan penelitian merupakan eksplorasi yang kritis serta terencana dalam mencari fakta dan prinsip guna menetapkan sesuatu. Prof. Sugiyono(2012, hal. 3) mendefinisikan metode penelitian merupakan langkah ilmiah untuk memperoleh data dalam mencapai tujuan dan kegunaan tertentu.

Mengacu pada latar belakang masalah, rumusan masalah, serta tujuan masalah yang telah ditentukan, maka pada penelitian ini peneliti akan menggunakan pendekatan kuantitatif. Metode kuantitatif merupakan penelitian yang dilakukan secara sistematis, yang mana pada prosesnya metode ini banyak menggunakan angka, tabel, diagram dan grafik dalam mengimplementasi hasil dari penelitian tersebut (Purnia & Alawiyah, 2020, hlm. 23). Sama halnya dengan pernyataan Machali (2017, hlm.18) mengenai penelitian kuantitatif yaitu sebuah penelitian yang pada prosesnya banyak menggunakan angka dari mulai pengumpulan data hingga penarikan kesimpulan. Machali juga menyatakan bahwa penelitian kuantitatif acap kali disebut penelitian yang tradisional, pasti, ilmiah, dan menyeluruh.

Pada peneliti ini penulis bertujuan untuk menggambarkan secara sistematis mengenai fakta-fakta yang terjadi, oleh karena itu metode yang digunakan adalah deskriptif. Penelitian deskriptif dilakukan untuk mengetahui nilai variabel mandiri, baik satu variabel atau lebih (independen) tanpa membuat perbandingan, atau menghubungkan antara variabel, satu dengan variabel yang lain (Khoiri, n.d., hlm. 28). Selain itu, penelitian ini menggunakan metode survei serta dalam melakukan pengumpulan datanya dengan menggunakan kuesioner.

#### **3.2 Partisipan**

Partisipan yang terlibat dalam penelitian ini merupakan seluruh sivitas akademika Universitas Pendidikan Indonesia yang terdaftar sebagai pengguna aplikasi *remote access* MyLOFT. Latar belakang penulis melakukan penelitian terhadap partisipan dikarenakan sivitas akademika UPI yang terdaftar sebagai pengguna MyLOFT, dikarenakan telah sesuai dengan kriteria sebagai responden yaitu sivitas akademika UPI yang telah menggunakan dan sedang menggunakan aplikasi *remote access* MyLOFT.

#### **3.3 Populasi dan Sampel**

#### **3.3.1 Populasi**

Adapun beberapa pengertian menurut ahli yang dikutip dalam buku *Dasar Metodologi Penelitian* (Siyoto & Sodik, 2015) diantaranya menurut Arikunto populasi merupakan seluruh objek yang terdapat dalam penelitian. Menurut Ismiyanto populasi memiliki pengertian seluruh subjek penelitian yang dapat berupa; orang, benda, atau suatu hal yang dapat memberikan informasi dalam penelitian. Sementara Sugiyono menerangkan populasi adalah objek dan subjek dalam penelitian yang mengandung kuantitas dan memiliki karakteristik yang telah disesuaikan dengan penelitian untuk mendapatkan kesimpulan (Sugiyono, 2009).

Dalam penelitian ini, populasi yang digunakan merupakan sivitas akademika UPI yang memiliki akun MyLOFT. Menurut data yang diperoleh dari Perpustakaan UPI, terhitung hingga Desember 2021 terdapat 1252 sivitas akademika UPI yang terdaftar sebagai pengguna aplikasi *remote access* MyLOFT. Populasi ditentukan berdasarkan pengalaman pengguna saat menggunakan tampilan antarmuka aplikasi *remote access* MyLOFT dan dapat menentukan tingkat kepuasan pemustaka.

#### **3.3.2 Sample**

Setelah menentukan populasi penelitian, peneliti dapat menentukan sampel yang tepat untuk selanjutnya dilakukan penelitian. Sampel merupakan suatu bagian kecil dari sebuah populasi dalam penelitian. Sampel juga dapat diartikan sebagai jumlah kecil dari populasi yang memiliki karakteristik yang sama lalu diambil untuk mewakili atau representatif suatu populasi (Siyoto & Sodik, 2015, hlm. 64). Jenis teknik sampling yang digunakan dalam penelitian ini adalah *probability* dengan menggunakan *simple random sampling.* Dalam sumber yang sama, teknik *probability* dapat dilakukan apabila setiap anggota dalam populasi memiliki peluang yang sama untuk menjadi anggota sample. Selain itu, teknik *simple random sampling* dipilih dikarenakan pemilihan sampel dilakukan secara acak dan tanpa mengutamakan strata anggota.

Adapun rumusan yang digunakan untuk menentukan besaran sampel pada penelitian ini adalah menggunakan rumus *Slovin.* Berikut ini pemaparan rumusan:

$$
n = \frac{N}{1 + N\alpha^2}
$$

(Sumber: Rahmadhani & Bina, 2021, hlm.168)

Keterangan:

- $n =$  jumlah sampel minimal
- $N =$ jumlah populasi
- $\alpha$  = taraf signifikansi

Rumusan tersebut dapat diimplementasikan kedalam populasi penelitian ini sebagai berikut:

$$
n = \frac{N}{1 + N\alpha^2}
$$
  

$$
n = \frac{1252}{1 + 1253(0,1)^2}
$$
  

$$
n = \frac{1252}{1 + 1252}
$$
  

$$
n = \frac{1253}{13,53}
$$
  

$$
n = 92,603
$$

## (Sumber: pengolahan data)

Berdasarkan hasil penghitungan di atas, maka besaran jumlah sampel dalam penelitian ini adalah 92,603 dengan dibulatkan menjadi 93 sampel. Dengan demikian sampel yang dilakukan dalam penelitian ini berjumlah 93 orang sivitas akademika UPI yang terdaftar sebagai pengguna aplikasi *remote access* MyLOFT.

### **3.4 Instrumen Penelitian**

Teknik pengumpulan data yang digunakan peneliti yaitu kuesioner melalui *Google Form*. Teknik menggunakan kuesioner banyak digunakan oleh peneliti dikarenakan pengeluaran biaya murah dan efisien. Selain itu, pemilihan teknik tersebut telah dipertimbangkan menyesuaikan kondisi saat ini dengan mengutamakan protokol kesehatan. Indikator instrumen penelitian akan mengacu pada teori *User Interface.*

Hasil jawaban dari responden pada instrumen ini akan diukur menggunakan skala yang telah ditetapkan dalam *QUIS* oleh tim pengembang alat pengukur kepuasan *user interface* dari *University of Maryland*. Selain itu, skala yang ditetapkan oleh tim peneliti sebagai Skala Likert namun juga dapat dikategorikan sebagai Skala Thurstone. Pada implementasi Skala Thurstone, responden diminta untuk menjawab pernyataan yang diberikan oleh peneliti kemudian hasil tersebut dihitung sesuai nilai yang telah ditentukan oleh peneliti (Setyawan, 2017, hlm. 130). Jumlah skala pada *QUIS* sebanyak 9 poin, adapun uraian indikator yang terdapat dalam skala *QUIS* menurut Moumane et al.(2016) adalah sebagai berikut:

| <b>Tabel 3 1 Skor Skala QUIS</b> |                    |
|----------------------------------|--------------------|
| Kategori                         | <b>Bobot Nilai</b> |
| Excellent                        | 9                  |
| Very good                        | $6 - 8$            |
| Good                             | $4 - 6$            |
| Fair                             | $2 - 4$            |
| Poor                             | $1 - 2$            |
|                                  |                    |

<sup>(</sup>Sumber: Moumane et al., 2016)

Adapun kisi-kisi instrumen penelitian yang telah disusun berdasarkan teori yang ditetapkan menjadi variabel dalam penelitian ini yaitu *user interface*. Pada variabel *user interface*, penulis menetapkan dimensi kisi-kisi instrumen dengan menggunakan *The Questionnaire for User Interface Satisfaction* (*QUIS*) 7.0 sebagai alat ukur kepuasan *user interface*. Penggunaan versi terbaru dari *QUIS* dikarenakan pada *QUIS* versi 7.0 telah menggunakan atau memasukan unsur teknologi serta sistem pada elemennya. Serta hal tersebut telah mendukung pada perkembangan teknologi yang terjadi pada dewasa ini.

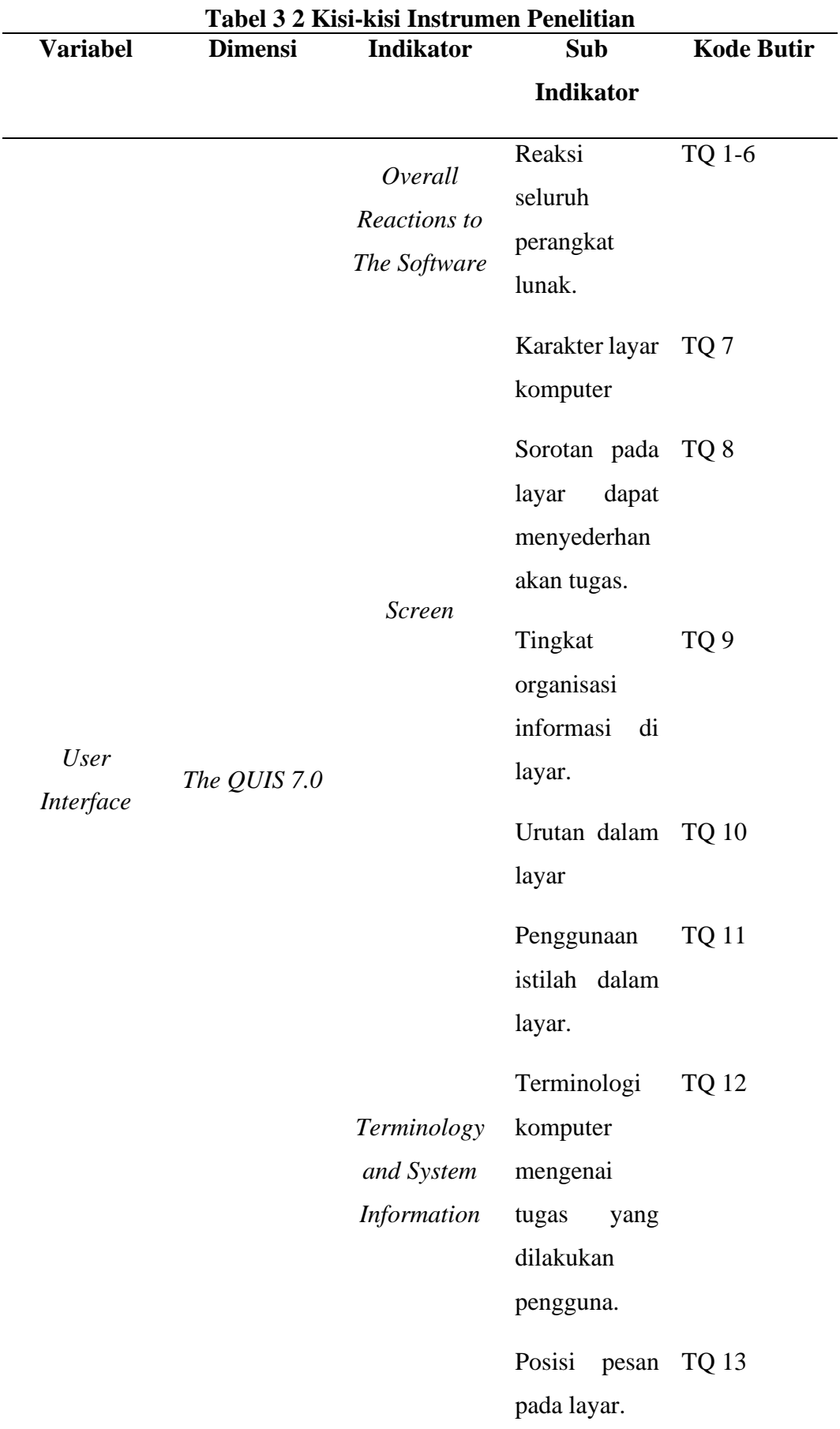

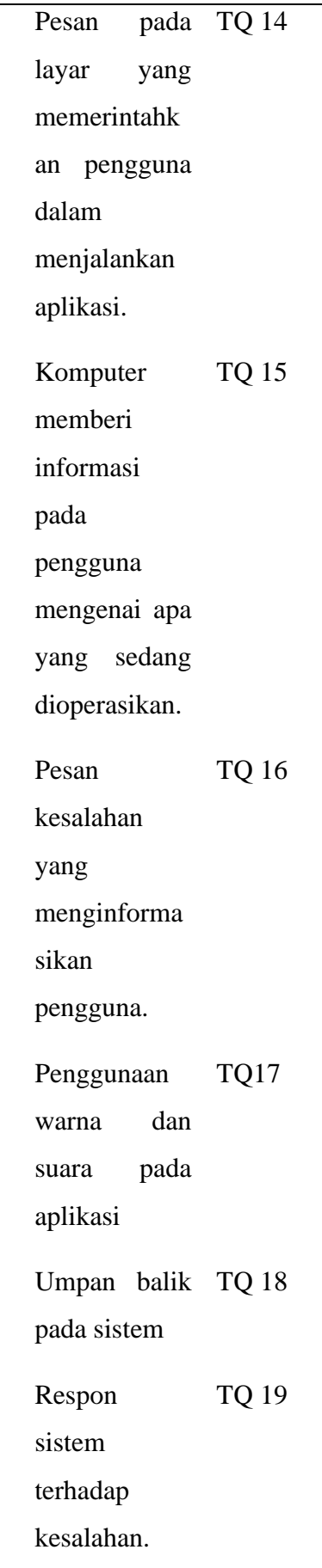

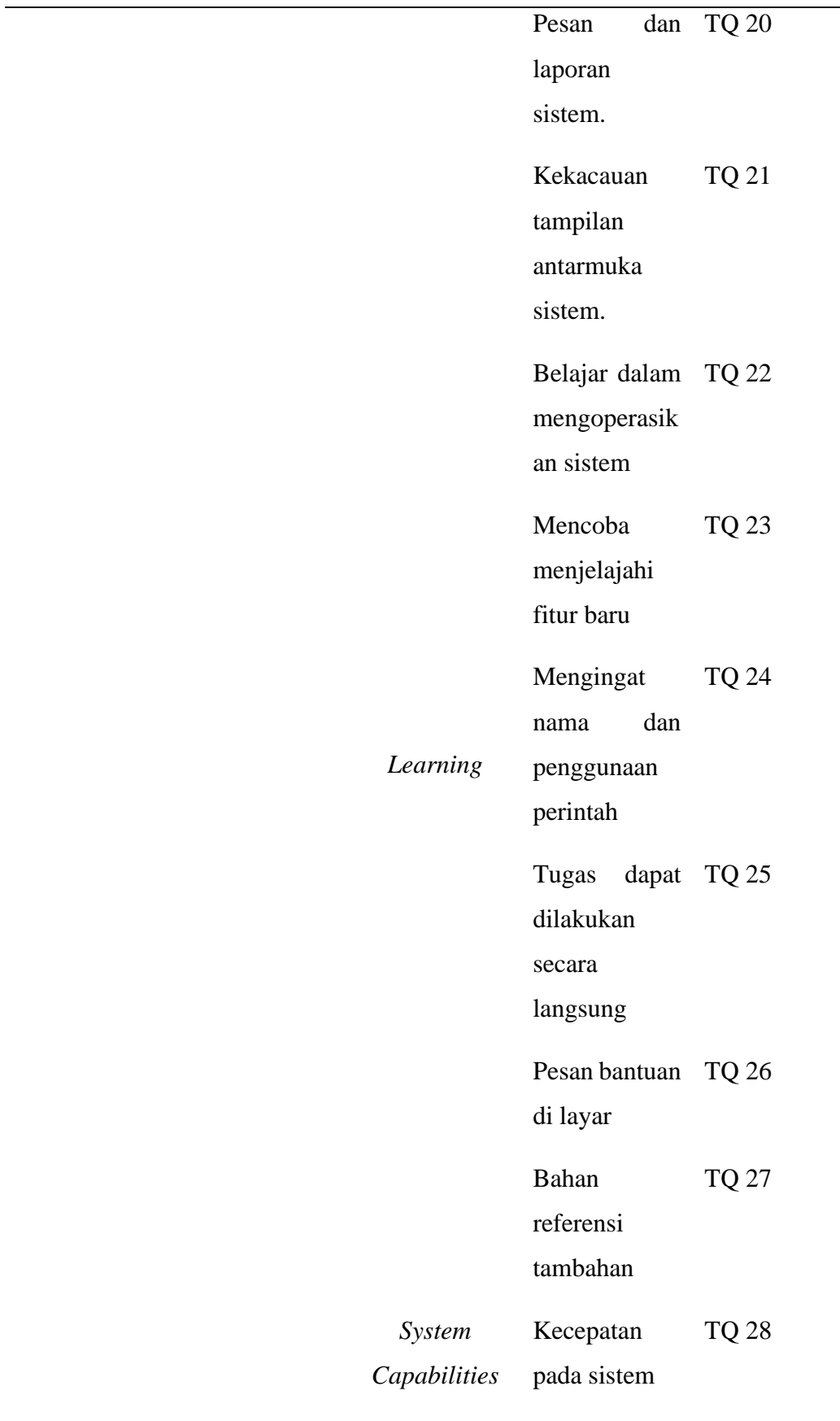

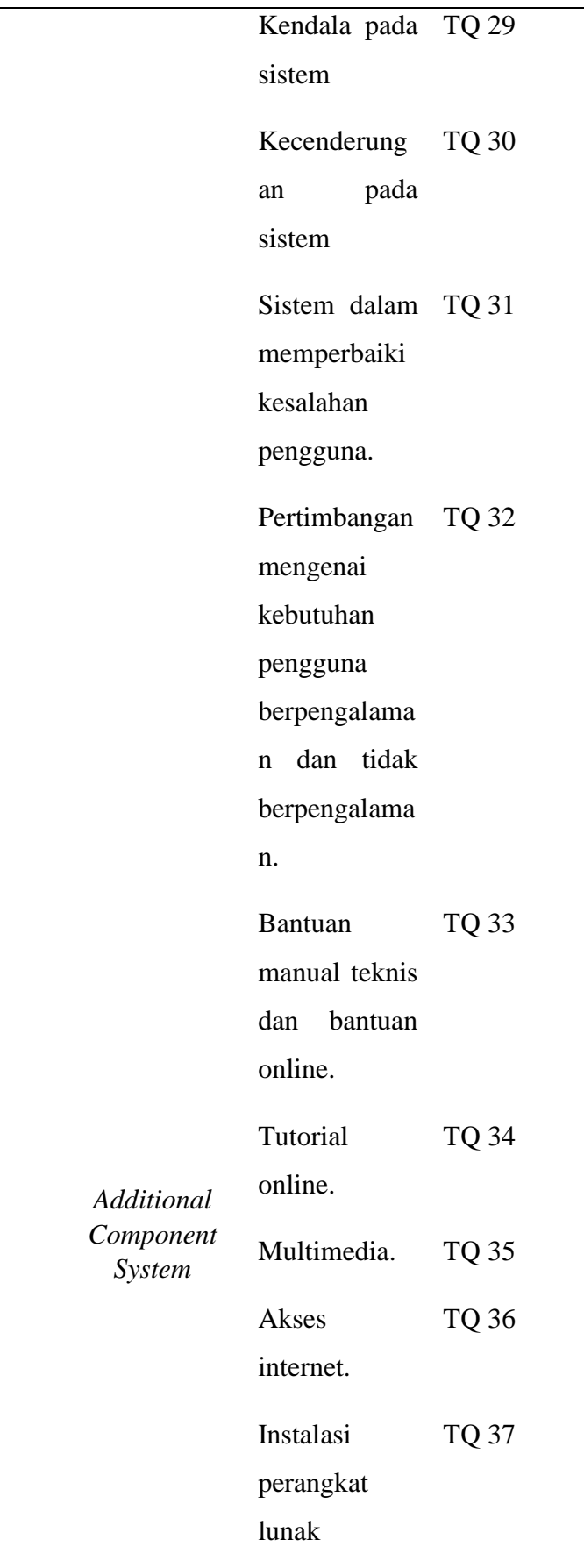

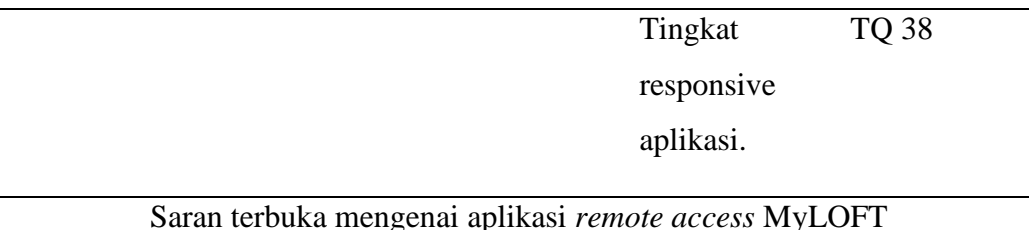

**3.5 Uji Validitas**

Uji validitas (keabsahan) merupakan sebuah alat ukur bagi instrumen yang akan dilakukan penelitian untuk mengukur standar apakah instrumen tersebut dapat diterima atau tidak. Validasi instrumen berkaitan dengan butir pertanyaan pada kuesioner apakah pertanyaan tersebut memiliki korelasi yang tinggi terhadap subjek penelitian, hal tersebut tercerminkan pada butir pertanyaan dan jawaban responden (Ovan & Saputra, 2020, hlm. 3). Uji validitas dapat dilakukan dengan Rumus *Pearson Product Moment* dan dapat diuji dengan menggunakan Uji T, setelah itu data dapat ditafsirkan dari indeks korelasinya. Adapun uraian rumus *pearson product moment* dan uji t yaitu:

1) *Rumus Pearson Product Moment*

$$
r_{hitung} = \frac{n(\Sigma XY) - (\Sigma X). (\Sigma Y)}{\sqrt{\{n.\Sigma X^2 - (\Sigma X)^2\}. \{n.\Sigma Y^2 - (\Sigma Y)^2\}}}
$$
\n(A. A. Hidayat, 2021, hlm. 12)

Keterangan :

 $r_{hituna}$  = koefisien korelasi  $\Sigma X$  = jumlah skor item  $\Sigma Y$  = jumlah skor total (item)  $n = j$ umlah responden

2) Rumus Uji T

$$
t_{hitung} = \frac{r\sqrt{(n-2)}}{\sqrt{(1-r^2)}}
$$

(A. A. Hidayat, 2021, hlm. 22)

Keterangan :

 $t = \text{milai}$  t hitung

 $r = k$ oefisien korelasi hasil r hitung

**Windi Ayu Setianingrum, 2022** *PERSEPSI PEMUSTAKA MENGENAI USER INTERFACE APLIKASI REMOTE ACCESS MYLOFT: STUDI KUANTITATIF DESKRIPTIF DI PERPUSTAKAAN UPI* **Universitas Pendidikan Indonesia | Repository.upi.edu | perpustakaan.upi.edu**

### $n = j$ umlah responden

Untuk tabel t  $\alpha = 0.05^{\circ}$  kebebasan (dk = n-2)

- Jika t hitung > t tabel maka instrumen dikatakan valid.
- Jika t hitung < t tabel maka instrumen dikatakan tidak valid.

Apabila instrumen valid, maka indeks korelasinya adalah sebagai berikut :

- $0,800 1,000 =$  sangat tinggi
- $0,600 0,799 =$ tinggi
- $0,400 0,599 =$  cukup tinggi
- $0,200 0,399$  = rendah
- $\bullet$  0,000 0,199 = sangat rendah (tidak valid)

Setelah dilakukan perhitungan dengan menggunakan *microsoft excel 2013* dengan menggunakan taraf signifikan sebesar 5%, maka diperoleh nilai validitas dari angket instrumen sebagai berikut.

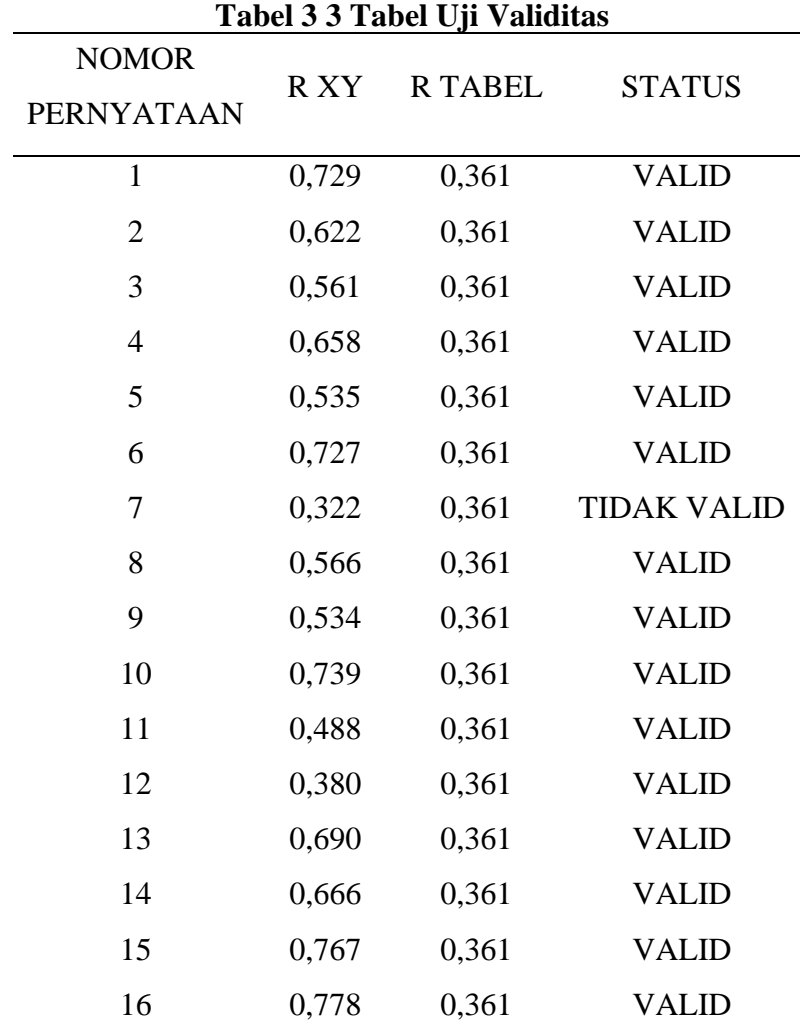

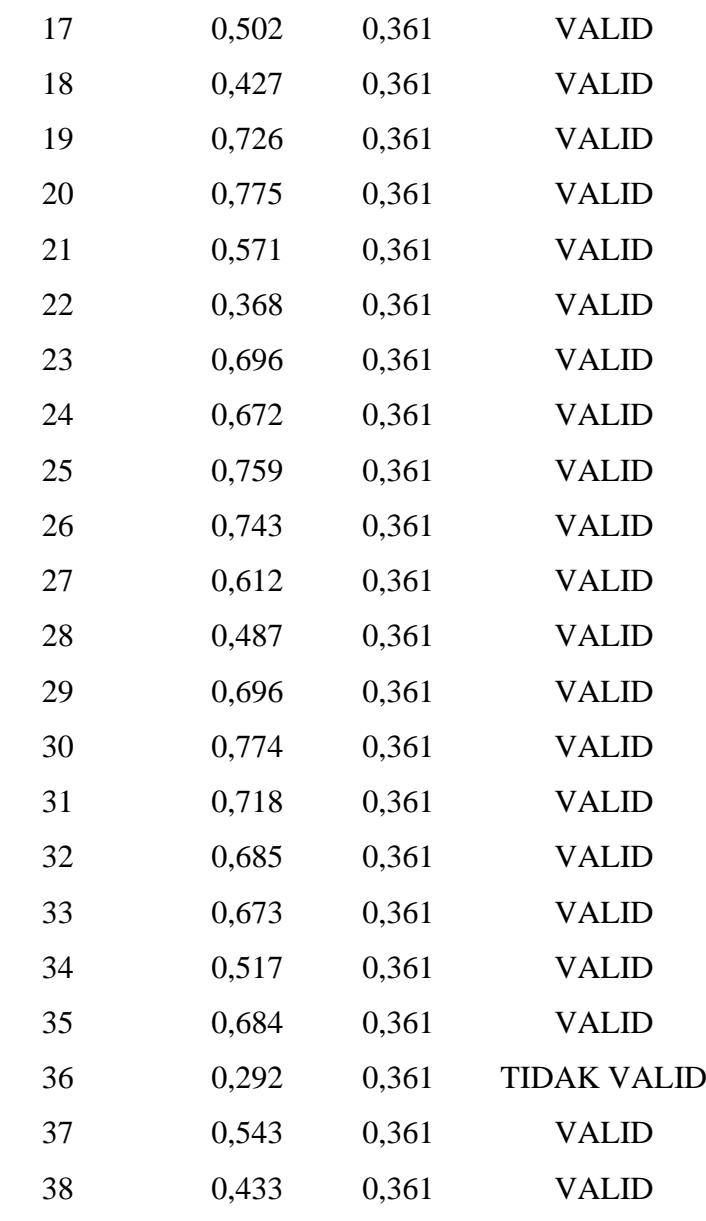

### (Sumber: Pengolahan data)

Berdasarkan hasil uji validitas yang telah dilakukan, dapat diketahui sebanyak 2 pernyataan dari 38 pernyataan, dinyatakan tidak valid atau tidak memenuhi syarat kelayakan sebagai instrumen penelitian. Pernyataan yang berstatus tidak valid akan dihilangkan atau tidak digunakan, sehingga pada penelitian ini hanya sebanyak 36 pernyataan yang akan digunakan.

### **3.6 Uji Reliabilitas**

Uji reliabilitas (keandalan) merupakan suatu pengukuran yang bertujuan untuk mengetahui apakah data yang dihasilkan dapat diandalkan dan bersifat konsisten. Menurut Sugiyono (2012, hlm.121) uji reliabilitas merupakan uji mengenai hasil pengukuran dengan menggunakan instrumen yang sama kepada responden untuk menghasilkan data yang sama. Untuk hasil terbaik dalam uji reliabilitas sebaiknya dilakukan pada setiap variabel yang berbeda sehingga dapat terlihat mana variabel yang tidak *reliable*.

Teknik yang digunakan dalam uji reliabilitas dalam penelitian ini yaitu menggunakan jenis *internal consistency* dengan melakukan sekali percobaan instrumen pada subjek penelitian. Selain itu, teknik *internal consistency* yang digunakan dalam pengujian reliabilitas yaitu menggunakan *Alfa Cronbach* karena rumus ini dinilai lebih *fleksibel* serta memiliki hasil yang akurat. Adapun uraian rumus *Alfa Cronbach* sebagai berikut:

$$
r_i = \frac{k}{(k-1)} \left\{ 1 - \frac{\Sigma s_1^2}{s_t^2} \right\}
$$

(Yusup, 2018, hlm. 22)

= koefisien reliabilitas *Alfa Cronbach*

 $k = j$ umlah item soal

- $\Sigma S_1^2$  $=$  jumlah varian skor tiap item
- $S_t^2$  $=$  varian total

Selain itu terdapat rumus untuk mencari varian item dan varian total, yaitu:

$$
s_i^2 = \frac{JKi}{n} - \frac{JKs}{n^2}
$$

$$
s_t^2 = \frac{\Sigma X_t^2}{n} - \frac{(\Sigma X_t)^2}{n^2}
$$

(Yusup, 2018, hlm. 22)

 $S_i^2$  $=$  varian setiap item

 $IKi =$  jumlah kuadrat seluruh skor item

 $|Ks| =$  jumlah kuadrat subjek

- $n = j$ umlah responden
- $S_t^2$  $=$  varian total
- $X_t$  = skor total

Menurut Dharma (2021, hlm. 17) kriteria dalam uji reliabilitas suatu variabel dapat dikatakan baik atau *reliabel* jika memiliki nilai *Cronbach's alpha >* 0,5, 0,6, 0,7 tergantung kebutuhan dalam penelitian. Adapun kriteria nya sebagai berikut

● Jika nilai *Cronbach's alpha* > taraf signifikan, maka instrumen dikatakan *reliabel.*

● Jika nilai Cronbach's *alpha* < taraf signifikan, maka instrumen dikatakan tidak *reliabel.*

Adapun hasil dari penghitungan uji reliabilitas yang dilakukan dengan menggunakan *Microsoft Excel* 2013, dapat dilihat pada tabel 3.4 hasil uji reliabilitas di bawah ini

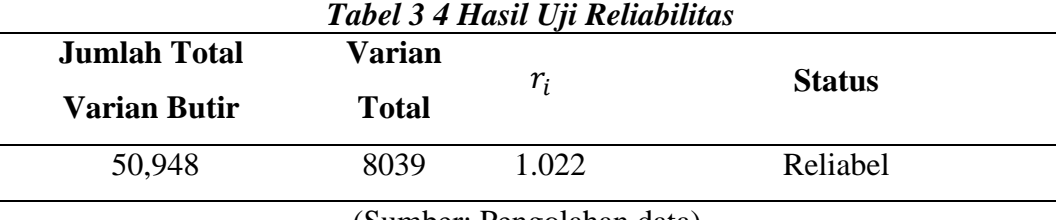

(Sumber: Pengolahan data)

## **3.7 Prosedur Penelitian**

Prosedur penelitian merupakan serangkaian langkah atau tahap awal hingga akhir yang dilakukan dalam melakukan penelitian. Menurut Neliwati dalam bukunya yang berjudul *Metodologi Penelitian Kuantitatif: Kajian Teori dan Praktik* (2018, hlm. 114) memaparkan terdapat prosedur atau langkah-langkah yang harus dilakukan dalam melakukan penelitian secara kuantitatif yaitu penemuan masalah, merujuk suatu teori, membuat hipotesis, melakukan pengumpulan data, menganalisis data, serta membuat kesimpulan. Adapun prosedur penelitian kuantitatif menurut Asmadi Alsa (2003) sebagai berikut:

- a. Mendefinisikan Permasalahan Penelitian
- b. Kajian Kepustakaan
- c. Menetapkan Tujuan Penelitian
- d. Mengumpulkan Data
- e. Menganalisis dan Menginterpretasikan Data

Secara garis besar proses penelitian memiliki 3 tahapan utama, yaitu proses persiapan penelitian, proses penelitian, dan proses pelaporan penelitian

1) Proses Persiapan Penelitian

Proses persiapan penelitian dilakukan peneliti dengan mengamati fenomena yang terjadi di ruang lingkup topik keilmuan dan sesuai dengan payung penelitian yang sudah ditetapkan oleh Program Studi Perpustakaan dan Informasi. Setelah melakukan pengamatan fenomena, peneliti menetapkan topik permasalahan penelitian serta melakukan kajian literatur untuk menjadi landasan kuat dalam penelitian serta menentukan teori-teori dalam penelitian dan menjadikannya kerangka penelitian seperti pendahuluan (latar belakang, rumusan masalah, tujuan penelitian, manfaat penelitian), kajian teori (kajian pustaka, penelitian terdahulu, kerangka berpikir), metodologi penelitian (desain penelitian, partisipan, populasi dan sampel, instrumen, analisis data) .

## 2) Proses Penelitian

Proses penelitian dilakukan pada proses pengumpulan data. Tahap yang dipersiapkan peneliti dalam mengumpulkan data adalah menyebarkan instrumen kuesioner penelitian yang telah disusun kepada responden, mengumpulkan data kuesioner, serta mengelola data menggunakan metode analisis data yang telah ditentukan.

3) Proses Pelaporan Penelitian

Data terkumpul akan dianalisis terlebih dahulu dengan cara statistik deskriptif. Selanjutnya data akan diolah menggunakan *software* SPSS. Kesimpulan dari hasil penelitian akan disajikan dalam bentuk tabel atau diagram.

## **3.8 Analisis Data**

Pada penelitian ini, analisis data dilakukan dengan cara statistik deskriptif. Statistik deskriptif merupakan statistik yang bertujuan menggambarkan secara nyata tanpa ada unsur penambahan atau pengurangan hasil yang diperoleh dari penelitian (Anshori dan Iswati, 2019, hlm. 133).

# **3.8.1 Pengelolaan data** *QUIS* **7.0**

Pengolahan data *QUIS* 7.0 dilakukan secara kualitatif untuk mencari kepuasan terhadap suatu *user interface.* Menurut Kristianingtyas (2017) pengolahan data *QUIS* dapat dilakukan dengan langkah berikut

- 1) Menghitung rata-rata 6 indikator dari *QUIS* 7.0, adapun indikator tersebut yaitu (1) reaksi keseluruhan terhadap sistem; (2) layar; (3) terminologi dan informasi sistem (4) pembelajaran; (5) kemampuan sistem; (6) kebergunaan dan antarmuka pengguna. Dengan rentang penilaian skor 1-9.
- 2) Setelah menghitung rata-rata setiap indikator dan mendapatkan data dari setiap responden, selanjutnya akan dihitung rata-rata atau mean secara keseluruhan dan akan menjadi nilai akhir data. Adapun rumus dalam menghitung mean, yaitu :

$$
Me = \frac{\Sigma x_i}{n}
$$

(Sugiyono, 2012)

 $Me$  = Mean (rata-rata)

 $\Sigma$  = Sigma (Jumlah keseluruhan)

 $x_i$  = Nilai X ke i sampai ke n

 $n = J$ umlah sampel (individu)

3) Setelah mendapatkan nilai akhir, adapun jumlah skor pada setiap indikator akan diukur untuk melihat apakah hasil dari data penelitian memenuhi standar kepuasan pengguna. Adapun standar skor median yang dikemukakan oleh Geltmeyer (2016), berikut pemaparan pada Tabel 3.5 di bawah ini:

**Windi Ayu Setianingrum, 2022** *PERSEPSI PEMUSTAKA MENGENAI USER INTERFACE APLIKASI REMOTE ACCESS MYLOFT: STUDI KUANTITATIF DESKRIPTIF DI PERPUSTAKAAN UPI* **Universitas Pendidikan Indonesia | Repository.upi.edu | perpustakaan.upi.edu**

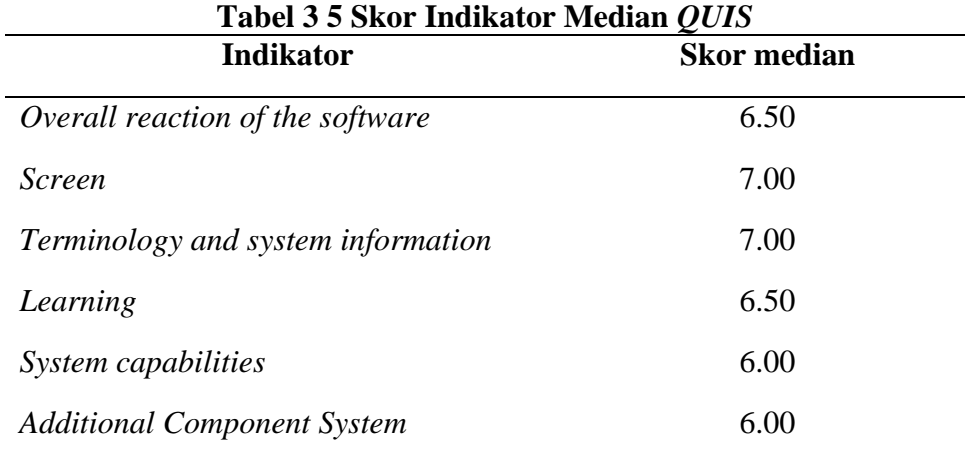

(Sumber: Geltmeyer, 2016)

**Windi Ayu Setianingrum, 2022** *PERSEPSI PEMUSTAKA MENGENAI USER INTERFACE APLIKASI REMOTE ACCESS MYLOFT: STUDI KUANTITATIF DESKRIPTIF DI PERPUSTAKAAN UPI* **Universitas Pendidikan Indonesia | Repository.upi.edu | perpustakaan.upi.edu**